# **specsy** *Release 0.0.3*

**Vital-Fernandez**

**Sep 15, 2022**

### **DOCUMENTATION:**

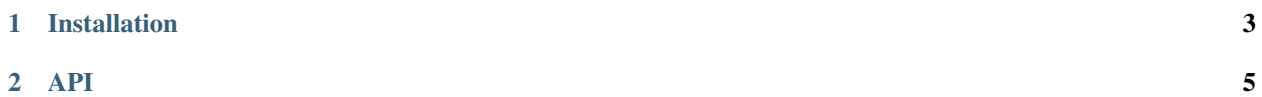

This library provides a set of tools for the analysis of astronomical spectra. This is the alpha-release.

Most of its functions assume an input with the [LiMe](https://lime-stable.readthedocs.io/en/latest/) formatting.

These are the features currently available:

- Calculation of the logarithmic extinction calculation coefficient  $c(H\beta)$ .
- Calculation of the electron density from the  $[SII]6716, 6731$  doublet via a Monte-Carlo sampling
- Calculation of sulphur abundance using the calibration from [Díaz et al \(2022\)](https://doi.org/10.1093/mnras/stac387)

#### **CHAPTER**

#### **ONE**

#### **INSTALLATION**

<span id="page-6-0"></span>SpecSy can be installed from its [pip](https://pypi.org/project/specsy/) project page by running this command:

pip install specsy

To update the library to its latest version you can run this command:

```
pip install specsy --upgrade
```
#### **1.1 Dependencies**

The current version of LiMe has these dependencies:

- [Numpy](https://numpy.org/install/)
- [Pandas](https://pandas.pydata.org/docs/getting_started/install.html)
- [Matplotlib](https://matplotlib.org/stable/users/installing/index.html)
- [Lime](https://lime-stable.readthedocs.io/en/latest/)
- [Pyneb](http://research.iac.es/proyecto/PyNeb//)
- [Astropy](https://docs.astropy.org/en/stable/install.html) (loading and saving *.fits* files)

The following dependencies are not compulsory but they provide more options for the library inputs/outputs:

- [asdf](https://asdf.readthedocs.io/en/stable/asdf/install.html) (Saving the logs as *.asdf* files)
- [PyLatex](https://jeltef.github.io/PyLaTeX/current/) (Saving the logs as *.pdf* files)

#### **1.2 Development**

Specsy is currently in an alpha release. Please check its [github](https://github.com/Vital-Fernandez/specsy) for the latest version news and tutorials. Any comments/problems/request can be added as an issue on the [github](https://github.com/Vital-Fernandez/specsy) page.

# **CHAPTER TWO**

**API**

# <span id="page-8-0"></span>**2.1 Extinction**

# **2.2 Chemical model**